# photoshop **Basic** to **Intermediate** level workshop

workshop content

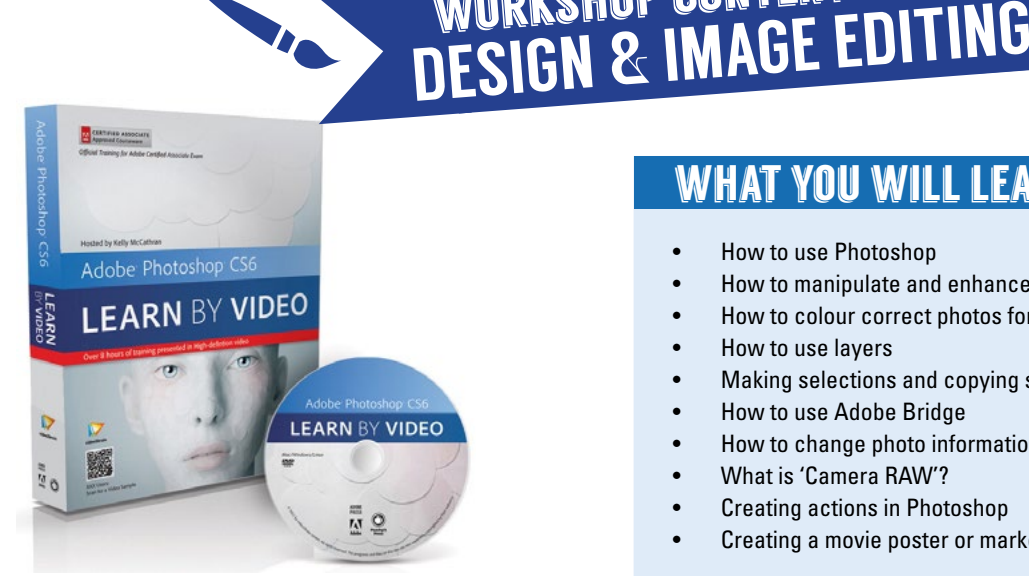

**Example 1** ver wonder why cover models<br>
look so good? Ever wanted to fix<br>
a photograph or create your own<br>
poster? **look so good? Ever wanted to fix a photograph or create your own poster?** 

Want to know how to change 500 photos to grayscale or duotone with the press of a button? Colour correcting, painting, making selections, using masks, correcting digital photographs, using Camera RAW... These are all buzz words for power users of Photoshop.

Maybe it's time you learn what this powerful software is all about and why it's the unrivalled photo and design manipulation package worldwide. We will take you on a hands-on journey to get you up-and-running and designing in a flash. We'll teach you all about layers, selections, colour corrections; using Bridge, manipulating photos; using Text and everything else you've always wondered about, ending off in your first full movie poster design.

## *sign up NOW!*

## **CONTACT US...**

+27 21 418 9911

**Bookings** michelle@multidimensions.co.za

**Workshop content enquiries** ruds@multidimensions.co.za

**www.multidimensions.co.za/training**

# WHAT YOU WILL LEARN

- How to use Photoshop
- How to manipulate and enhance any photo
- How to colour correct photos for print
- How to use layers
- Making selections and copying selections between documents
- How to use Adobe Bridge
- How to change photo information
- What is 'Camera RAW'?
- Creating actions in Photoshop
- Creating a movie poster or marketing material in Photoshop

## what you will be able to do...

- Manipulate/Enhance any photo
- Create printable ads or posters with text and photos
- Create content for websites or printed material
- Painting, retouching and enhancing an image
- Working with layers
- Working with selections
- Masks and channels
- Correcting and enhancing digital photos
- Typographic design
- Use Adobe Bridge to find files and do batch processing

#### course material...

• Photoshop Learn by Video DVD Kit

#### software applied...

• Photoshop CS4 - CC

**Easy** 

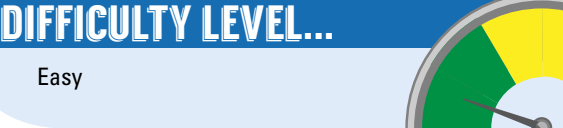

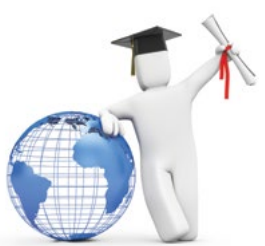

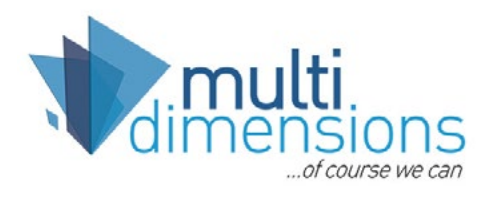

 $\mathit{\mathop{{D\mathrm{ES}}}}_{I}$ IGN & Layout